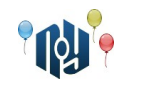

# **A. Hello, world**

Ограничения: время работы — 1 секунда, использование памяти — 256МБ

Вы знаете, что нужно делать.

#### **Входные данные**

Нет.

### **Выходные данные**

Выведите «Hello, world!» без кавычек, но с учётом регистра символов и знаков препинания.

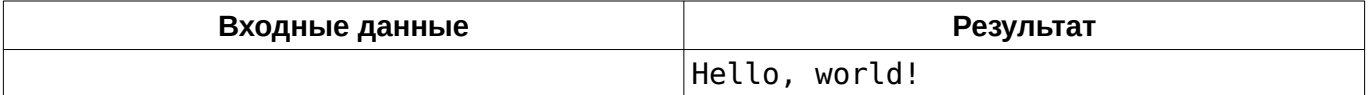

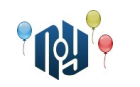

# **B. Hello, user**

Ограничения: время работы — 1 секунда, использование памяти — 256МБ

Вы наверняка писали такую программу. Пользователь вводит своё имя, например, «Vasya», а программа отвечает ему «Hello, Vasya!».

#### **Входные данные**

В единственной строке указано имя, состоящее из маленьких и больших английских букв и пробелов. Длина имени не меньше 1 символа и не больше 100 символов.

#### **Выходные данные**

В единственной строке выведите фразу-приветствие.

#### **Пример**

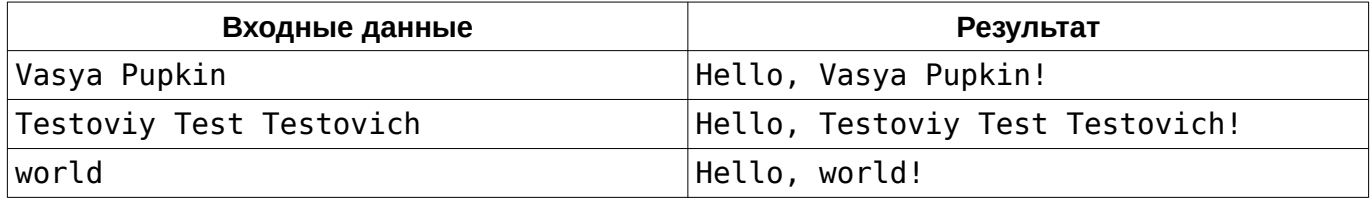

## **Подсказка**

Тем, кто участвует в подобных соревнованиях впервые, следует обратить внимание на то, что программа должна жестко следовать указанной спецификации формата входных и выходных данных.

В частности, нельзя выводить ничего, кроме того, что сказано вывести в спецификации выходных данных. В этой задаче, например, *нельзя* выводить вопрос к пользователю (например, «Input your name:»). Ваше решение проверяется автоматической проверяющей системой, и общаться с ней как с человеком не нужно.

С другой стороны, вам гарантируется, что данные, поступающие на вход, тоже строго соответствуют спецификации. Следовательно, проверять их на корректность, или, тем более, просить пользователя повторить ввод, если они не корректны, не следует. Помните — нет никакого пользователя.

Входные данные следует читать как с клавиатуры (scanf, cin, System.in), а выходные выводить как на экран (printf, cout, System.out). Говоря более формально, следует работать со стандартными потоками ввода и вывода.

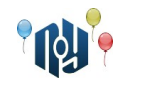

# **C. Смешная функция**

Ограничения: время работы — 1 секунда, использование памяти — 256МБ

Даны два целых числа, A и B. Выведите значение функции:

*f* ( *A ,B*)= *A*−*B*−*A*+*B*+ *A*− *A*+*B*+*A*+*B*+*B*−*A*+*B*−*B*−*B*−*B*+ *A*

#### **Входные данные**

В единственной строке находятся два целых числа A и B (  $-10^9$ ≤ $A$ , $B$ ≤ $10^9$ ), разделенные пробелом.

### **Выходные данные**

Выведите единственное целое число — значение функции.

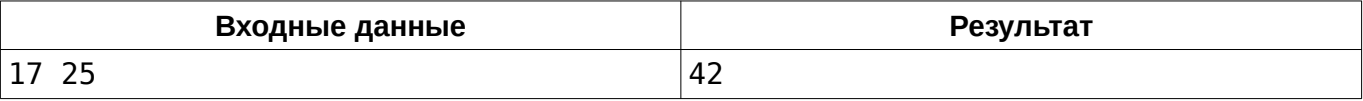

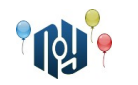

# **D. Носки**

Ограничения: время работы — 1 секунда, использование памяти — 256МБ

В мешке находится *n* пар носков. Какое минимальное количество носков нужно вынуть, не заглядывая в мешок, чтобы среди выбранных оказалась хотя бы одна пара?

### **Входные данные**

Одно число *n* ( 1≤*n*≤2 147 483 647 ) — количество пар носков.

### **Выходные данные**

Выведите одно число — минимальное количество носков, которые нужно вынуть.

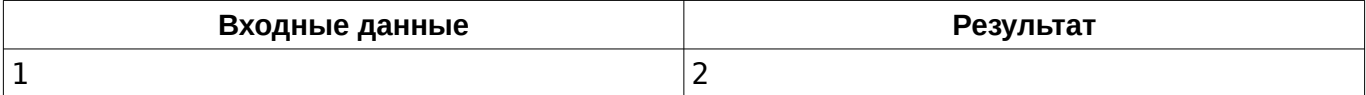

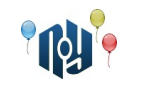

# **E. Числовой треугольник**

Ограничения: время работы — 1 секунда, использование памяти — 256МБ

Рассмотрим числовой треугольник:

1 2+3 4+5+6 7+8+9+10 ...

Строки этого треугольника нумеруются сверху вниз, начиная с единицы. Вычислите сумму, записанную выражением в заданной строке треугольника.

## **Входные данные**

Входные данные содержат единственное целое число N ( 1≤ $N$  ≤ $10^6$  ) — номер строки числового треугольника, сумму чисел в которой нужно найти.

#### **Выходные данные**

Выведите единственное натуральное число — сумму чисел в заданной строке треугольника.

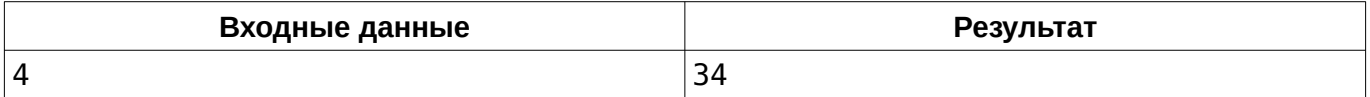

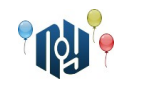

# **F. Нечетный набор**

Ограничения: время работы — 1 секунда, использование памяти — 256МБ

Представьте целое неотрицательное число *N* в виде суммы минимального количества нечетных чисел.

#### **Входные данные**

В единственной строке задано целое неотрицательное число *N* ( 0≤*N* ≤10<sup>18</sup> ).

#### **Выходные данные**

В первой строке выведите количество нечетных чисел *M* . Во второй строке выведите *M* нечетных чисел, вмещающихся в знаковое 64-битное целое (int64\_t в C++).

Если ответов несколько, выведите любой.

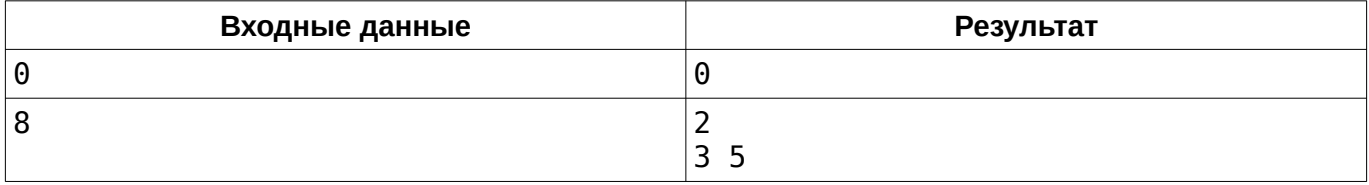

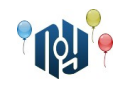

# **G. Счастливый студент**

Ограничения: время работы — 1 секунда, использование памяти — 256МБ

Студент очень обрадовался сдаче экзамена. На радостях он стал бегать вокруг одного из корпусов своего ВУЗа. Этот корпус можно считать прямоугольником, левая нижняя координата которого лежит в точке (0*;*0) . Известно, что студент начал бегать из точки (0 *;*0) . Он пробежал вокруг корпуса против часовой стрелки *D* метров. Теперь студент хочет знать координату, в которой он находится. Размеры корпуса — *N*×*M* метров. Корпус лежит стороной длины *N* на оси абсцисс (по оси *OX* ) и стороной длины *M* на оси ординат ( *OY* ).

#### **Входные данные**

В единственной строке даны три целых числа: Л , *М и D* ( 1≤ $N$  ,  $M$ ≤10 $^6$  , 0≤ $D$ ≤10 $^9$  ).

#### **Выходные данные**

Выведите через пробел два числа: *X* и *Y* — координаты точки, в которой находится студент, пробежав *D* метров.

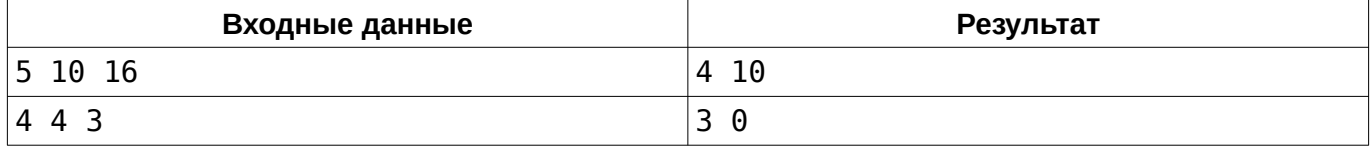

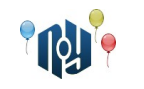

# **H. Чай с печенюшками**

Ограничение на время работы: для C и C++ — 1 секунда, для Java и Kotlin — 2 секунды Ограничение на использование памяти: 256МБ

Что может быть лучше, чем выпить чашечку чая с лучшей подругой под вкуснейшее печенье? Но вот незадача — на столе стоит *N* тарелок с печеньем, каждая из которых содержит *A<sup>i</sup>* печенюшек. Вам с подругой необходимо разделить печенье поровну, чтобы никто не остался в обиде.

Определите, возможно ли разделить имеющиеся печенья поровну между вами и подругой.

### **Входные данные**

В первой строке задано число  $\;N\;$  (  $1$ ≤ $N$ ≤ $10^3$  ) — количество тарелок на столе. В последующих  $N$  строках задано количество печенюшек в  $~$ і −ой тарелке  $~cnt$ <sub>і</sub> (  $1$ ≤ $cnt$ <sub>і</sub>≤ $10^{10000}$  ).

### **Выходные данные**

В единственной строке выведите YES, если печенюшки можно разделить поровну, иначе — NO.

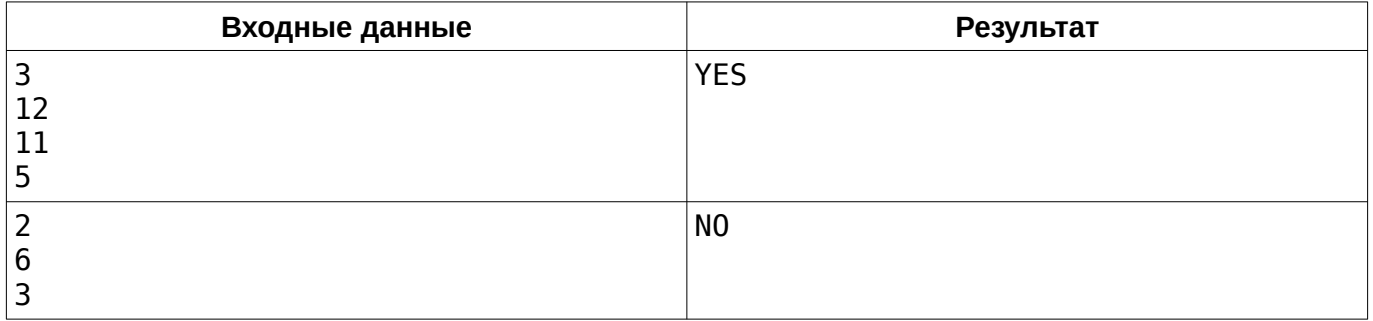

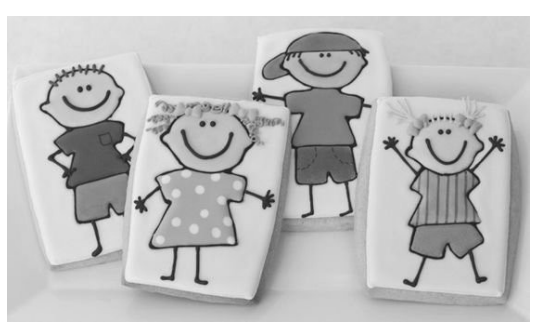

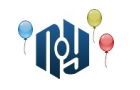

# **I. Фломастеры**

Ограничение на время работы: для C и C++ — 1 секунда, для Java и Kotlin — 2 секунды Ограничение на использование памяти: 256МБ

У Никиты есть маленькая сестричка. Она очень любит рисовать. Однажды брат подарил ей набор разноцветных фломастеров, чтобы та рисовала и не мешала ему делать лабораторные работы.

Сестра у Никиты очень творческая, а творческие люди, насколько все мы знаем, любители беспорядка. Каждый раз после рисования очередного детского шедевра она разбрасывает открытые фломастеры и колпачки от них на столе. Убирать это всё приходится, конечно же, Никите.

И вот, в очередной раз в процессе уборки Никите показалось, что цвета колпачков и фломастеров немного не соответствуют (могли перемешаться с другим набором). Он не хочет в пустую тратить своё время и просит вас помочь определить, можно ли закрыть все фломастеры колпачками. Фломастер можно закрыть колпачком только если у них совпадает цвет.

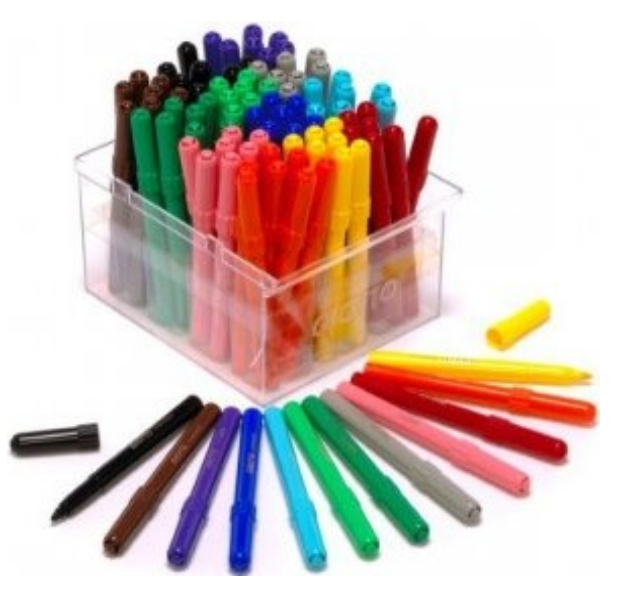

#### **Входные данные**

Первая строка содержит число N ( 1≤*N* ≤10<sup>4</sup> ). В следующих *N* строках находятся описания фломастеров, затем идут *N* строк, описывающие колпачки. Описание состоит из строки до 10 символов — названия цвета.

#### **Выходные данные**

Выведите «YES», если все фломастеры могут быть закрыты колпачками, иначе выведите «NO».

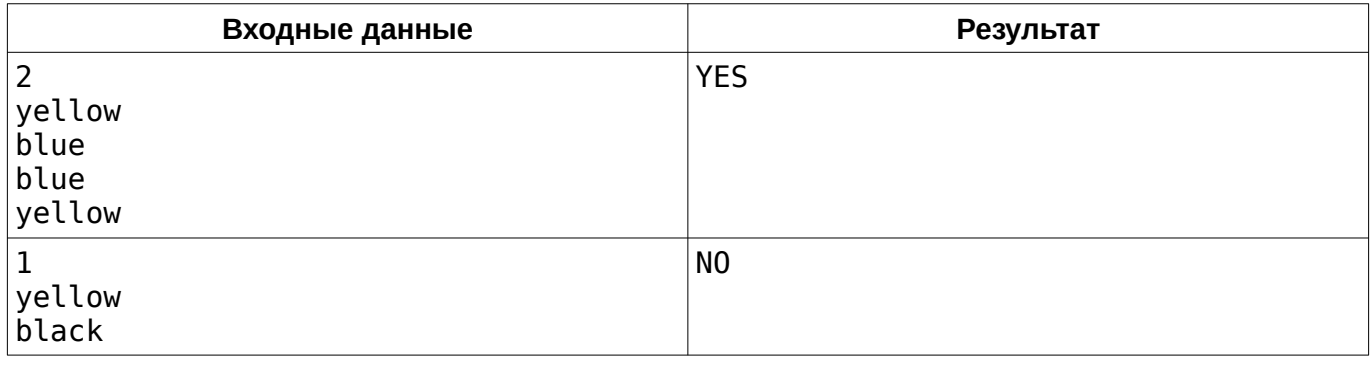

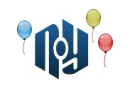

# **J. Побудова рядка**

Обмеження на час роботи: для C та C++ — 1 секунда, для Java та Kotlin — 2 секунди Обмеження на використання пам'яті: 256МБ

Задано ціле число *n* . Виведіть рядок із малих літер латинського алфавіту такий, що його довжина не перевищує 10<sup>5</sup> , а кількість його підрядків, які є паліндромами, дорівнює *n* . Паліндром — це рядок, який однаково читається як справа наліво, так і зліва направо.

# **Вхідні данні**

В єдиному рядку міститься ціле число  $n\,$  (  $1$ ≤ $n$ ≤ $10^9$  ).

## **Вихідні данні**

В єдиному рядку виведіть шуканий рядок  $s_{\rm_1}s_{\rm_2}...s_{\rm _m}$  (1≤ $m$ ≤10<sup>5</sup>). Якщо існує декілька відповідей, виведіть будь-яку із них.

## **Приклад**

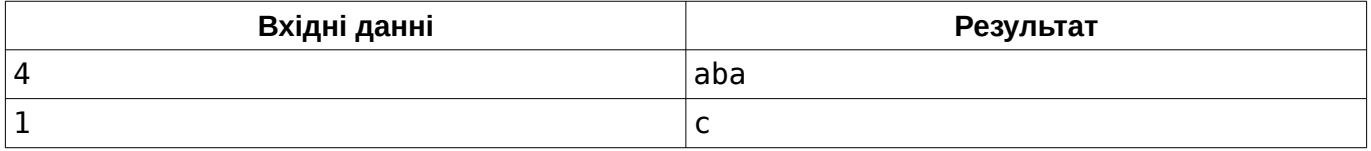

В першому прикладі підрядками-паліндромами є підрядки [1 *;*1] («a»), [2 *;*2] («b»), [3 *;*3] («a») та [1 *;*3] («aba»).